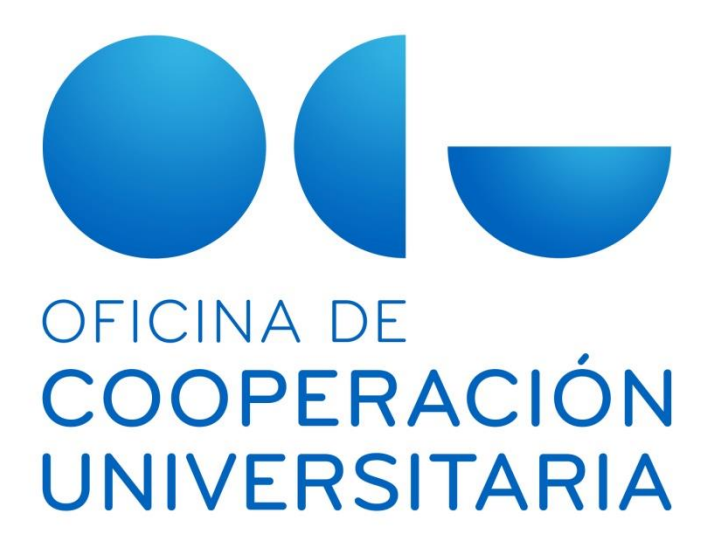

# **UNIVERSIDAD NACIONAL DE EDUCACIÓN A DISTANCIA**

**FUNCIONALIDADES DEL MÓDULO UNIVERSITAS XXI – ECONÓMICO**

**JUNIO DE 2016**

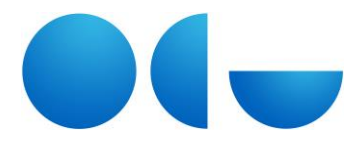

# **ÍNDICE DE CONTENIDOS**

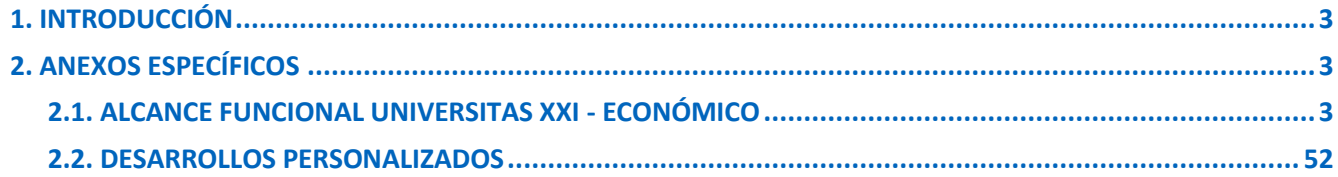

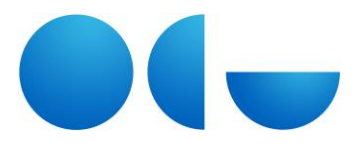

## **1. INTRODUCCIÓN**

Este documento contiene el anexo de las funcionalidades de UNIVERSITAS XXI – ECONÓMICO en el momento en que se firmó el más reciente contrato de mantenimiento vigente para este componente entre la Universidad Nacional de Educación a Distancia y la Oficina de Cooperación Universitaria.

## **2. ANEXOS ESPECÍFICOS**

#### **2.1. ALCANCE FUNCIONAL UNIVERSITAS XXI - ECONÓMICO**

#### **DOCUMENTA**

- General
	- **Nuevo Expediente**
	- **Nuevo Expediente Negativo**
	- Nueva Hoja de Pedido
	- Seleccionar Plantilla de Hoja de Pedido
	- Cambio de Ejercicio
	- **Salir**
- Consultas
	- Por Número de Expediente
	- Paramétrica de Expedientes
	- Hojas de Pedido
	- **Situación de Aplicaciones**
	- Situación Crédito de Aplicaciones
	- **EXEC** Situación Crédito por Centros
- Administración
	- Configuración del Usuario
	- Gestión de Terceros
	- **Actualizar Permisos**
	- Gestión de Tablas
		- Tipos de Expediente
		- Unidades Administrativas
		- Grupos de Expediente
		- Tipos de Contratación
		- Órgano de Contratación
	- Cambio de Propietario
		- Expediente
- Menú Ayuda
	- Acerca de...

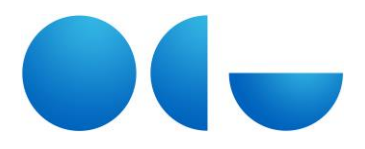

#### **JUSTIFICANTES DEL GASTO**

- Diario
	- Justificante del Gasto
	- Abonos de facturas/Rect. Negativa
	- Adelantos de Cajero
	- Comisiones de Servicio
	- **•** Operaciones
		- Nueva Operación
		- Anular Operación
		- Borrar Operación
	- Libramientos
	- Cuenta Justificativa
		- Anticipo de Caja Fija
			- Justificación.
			- Anulación de la Justificación
			- Aprobación
			- Anulación de la Aprobación
		- Pago a Justificar
			- Justificación
			- Anulación de la Justificación
			- Aprobación
			- Anulación de la Aprobación
	- Documentos Contables
		- ◆ Pago Directo
			- Generación del Documento Contable
			- Anulación del Documento Contable
		- Anticipo de Caja Fija
			- Generación del Documento Contable
			- Anulación del Documento Contable
	- Documento de Pago
		- Asignar Datos de Pago
		- Modificar Datos de Pago
		- Borrar Datos de Pago
		- Generar Documento del Pago
		- Anular Relación de Transferencias
		- Anular Relación de Cheques
		- Generar Fichero de Transferencias
		- Anular Fichero de Transferencias

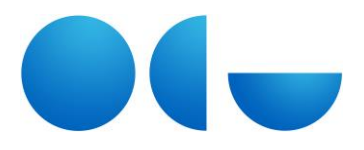

- Pago del Justificante/Adelanto
- **Contabilizar**
- Validar
- Guardar
- Guardar como
- **Imprimir**
- Mostrar Presentación Preliminar
- **Cerrar**
- Confirmar Anulación de operaciones
- Borrar
- Generación masiva de conformidades
- Validación Fiscal
	- Validar
		- Modelo 190/110
		- Modelo 347
		- Modelo 349
		- Modelo Intrastat
		- Modelo 296/Modelo 216
		- Modelo 180/Modelo 115
	- Anular Validación
		- Modelo 190/110
		- Modelo 347
		- Modelo 349
		- Modelo Intrastat
		- Modelo 296/Modelo 216
		- Modelo 180/Modelo 115
- Cambio de Ejercicio
- **Salir**
- Tesorería
	- Gestión de Cuentas
	- **EXECONCILEY ACTLES** Bancarios
		- Capturar Apuntes Bancarios
		- Conciliación Bancaria
	- **Conciliar por punteo** 
		- Marcar
		- Conciliación Bancaria
	- Cierre de Cuentas
- Consultas

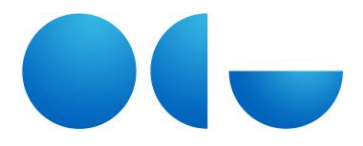

- Justificantes del Gasto
	- Paramétrica con selección de campos
	- Paramétrica con selección de campos extendida
	- Selección del Estado del Justificante de Gasto de Anticipos de Caja Fija
	- Selección del Estado del Justificante de Gasto de Pagos a Justificar
	- Selección del Estado del Justificante de Gasto de Pagos Directos
	- Relación de Justificantes de Gasto Imputados a una Aplicación
	- Relación de Justificantes de Gasto Asociados a un Documento Contable
	- Selección Parametrizada
	- Cargos Internos
- Adelantos de Cajero
- Libramientos
- Comisiones de Servicios
- **•** Operaciones
	- Paramétrica
	- ◆ Por Acreedores
- Anticipos de Caja Fija
	- Situación Actual del Acuerdo
	- Saldo del Acuerdo de Anticipos de Caja Fija
- **Cuentas** 
	- Movimientos sobre una Cuenta
	- Situación de Cierre
	- Situación a una Fecha
- Cuenta Justificativa de Anticipos de Caja Fija
- Cuenta justificativa de Pagos a Justificar
- **Apuntes Bancarios**
- Pagos de Justificantes del Gasto
- **Retenciones** 
	- Por tipo de Ordenación
	- Retenciones por Acreedor
	- ◆ Por Concepto
- Situación del Libramiento de Pagos a Justificar
- Posición Contable de un Tercero
- Relación de Imputaciones
- **IVA Deducible Imputado**
- **Situación de Aplicaciones**
- Situación de Crédito de Aplicaciones
- Situación de Crédito por Centros
- Informes

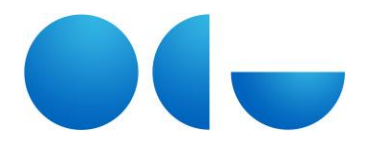

- Listados Oficiales
	- Estado de Situación de Tesorería
	- Arqueo de Caja
	- Conciliación Bancaria
		- **⊙** Por Punteo
		- Por Apuntes Bancarios
	- Ficha de Control de Libramientos de Anticipo de Caja Fija
	- Registro General de Libramientos
	- Ficha de Control de Libramientos de Pago a Justificar
	- Registro de Caja
	- Libro de Entidades de Crédito
	- Cuenta Justificativa de Anticipo de Caja Fija
	- Cuenta Justificativa de Pago a Justificar
- Actualización de Tesorería de Anticipo de Caja Fija
- **Justificantes Asociados a un Documento Contable**
- Relación de Cheques
- Relación de Transferencias
- IVA Imputado por Aplicación
- Justificantes por Proveedor
- **ULACTE DRAGGER** Justificantes por Centro de Gasto
	- Simple
	- Completo
- Gastos por Agrupación
- Descuento de Facturas
- Estado de Cuentas de Unidades de Gasto
- Administración
	- Gestión de Tablas
	- Prorratas
	- Configuración del Usuario
	- Gestión de Terceros
	- **Actualizar Permisos**
	- Acuerdo de Anticipo de Caja Fija
	- Cerrar Acuerdo de Anticipo de Caja Fija
	- Cambio de Propietario
		- Justificantes del Gasto
	- **Importar Factura.E**
	- **Importar PGEFe**
- Ventana
	- Cascada

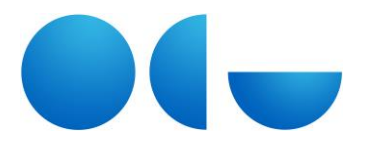

- **Mosaico Horizontal**
- **Mosaico Vertical**
- **•** Organizar iconos
- Acerca de Justificantes del Gasto

#### **DOCUMENTOS CONTABLES**

- General
	- **Ingresos** 
		- Corrientes
		- Saldos de Ejercicios Anteriores
	- Gastos
		- Corrientes
		- Cerrados
		- Posteriores
		- Tramitación Anticipada
		- Control de Pagos a justificar
	- **•** Operaciones No Presupuestarias
	- Anticipos de Tesorería
	- Redistribución del Crédito
	- Borrar Documentos
	- Borrar Redistribuciones
	- **Documentos en Blanco** 
		- Imprimir
		- Presentación Preliminar
	- Asiento de Documentos
	- **-** Desasiento de Documentos
	- Carga del Presupuesto
		- Ingresos
		- Gastos
	- Asiento de Redistribuciones
	- Desasiento de Redistribuciones
	- Contabilización Asiento
	- Contabilización Pago
	- Contabilización Total
	- **Añadir Datos SIC**
	- **Modificar Datos SIC**
	- **Quitar Datos SIC**
	- Validación:
		- Validación de Documentos

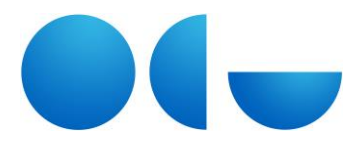

- Anulación de Validación de Documentos
- Informe de Validación
- Cambio de Ejercicio
- **Salir**
- Menú Ver
	- Barra de Herramientas
	- **Barra de Estado**
- Consultas
	- Consulta Personalizada
	- Por Número de Documento
	- Por Número de Asiento
	- Por Número de Operación SIC
	- Por NIF del Proveedor
	- Por Número de Expediente
	- Por Aplicación Presupuestaria de Gastos
	- Asignaciones a una Aplicación Presupuestaria de Gastos
	- **Por Aplicación Presupuestaria de Ingresos**
	- **Por Aplicación No Presupuestaria**
	- Por Firmas
	- **Situación de Aplicaciones**
	- **Exerción Crédito Aplicaciones**
	- **EXEC** Situación Crédito por Centros
	- **•** Documentos con Asiento Contabilizado
	- Documentos con Asiento No Contabilizado
	- **•** Documentos con Pago Contabilizado
	- **-** Documentos con Pago No Contabilizado
	- **•** Documentos Pagados
	- **•** Documentos No Pagados
	- **•** Documentos Asentados
	- Documentos No Asentados
	- **•** Documentos Validados
	- **-** Documentos No Validados
	- **•** Documentos Anulados
	- Documentos Contabilizados SIC
	- **Documentos No Contabilizados SIC**
	- Informes de Acreedores
	- Consulta Personalizadas de Redistribuciones
- Conexión SIC
	- Envío de Documentos
	- Recepción de Documentos
	- Consulta de Envíos
	- Consulta de Recepciones

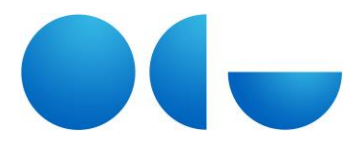

- Consulta de Documentos de un Envío
- Consulta de Documentos de una Recepción
- Consulta de Documentos Enviados
- Consulta de Documentos Recibidos
- Administración
	- Configuración del Usuario
	- **Actualizar Permisos**
	- Gestión de Tablas
		- $\bullet$  Firmas
		- Textos Libres
		- Terceros
		- Órgano Autorizador
		- Órgano de Reparo
	- Cambio de Propietario
- Ayuda
	- Legislación Vigente
	- Acerca de...

#### **AVANCE**

- Presupuesto de Gastos
	- **Agrupaciones temporales** 
		- Ejercicio Corriente
			- Tipos de Informe:
				- $\odot$  Saldo Actual
				- Estado de Ejecución
				- Estado de Ejecución del Gestor
				- **⊙** Situación a una Fecha
				- Informe de Saldos
				- Informe Personalizado
				- Evolución Mensual
				- Comparación lnteranual
				- O Informe por Crédito Vinculante
				- Estado de Aplicación de Departamentos y Áreas de Conocimiento. (Opción activable vía parámetro configurable)
				- $\odot$  Situaciones de Crédito
				- Modificaciones de Crédito
		- Ejercicios Cerrados
			- Tipos de Informe

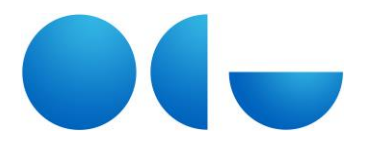

- Estado de Ejecución
- Informe Personalizado
- Plurianuales
	- Tipos de Informe
		- Estado de Ejecución
		- Informe Personalizado
- **Ejercicio Contable** 
	- Ejercicios Abiertos
	- Ejercicios cerrados
- Fechas Contables
	- Última Fecha Contable
	- Fecha Contable
	- Enero
	- Febrero
	- Marzo
	- $\triangleleft$  Abril
	- Mayo
	- Junio
	- Julio
	- Agosto
	- Septiembre
	- Octubre
	- Noviembre
	- Diciembre
- Acotación
	- Clasificación Orgánica
	- Clasificación Funcional
	- Clasificación Económica
	- Expediente Gestor
	- Tercero
- **-** Detalle
	- Clasificación Orgánica
	- Clasificación Funcional
	- Clasificación Económica
	- Expediente Gestor
	- Tercero
- Presupuesto de Ingresos
	- **Agrupaciones temporales:**

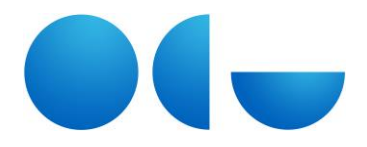

- Ejercicio Corriente
	- Tipos de Informe
		- Estado de Ejecución
		- Estado de Ejecución del Gestor
		- Informe Personalizado
- Ejercicios Cerrados
	- Tipos de Informe
		- Estado de Ejecución
		- Informe Personalizado
- Ejercicio Contable
	- Ejercicios Abiertos
	- Ejercicios Cerrados
- **Fechas Contables** 
	- Última Fecha Contable
	- Fecha Contable
	- Enero
	- Febrero
	- Marzo
	- Abril
	- Mayo
	- Junio
	- Julio
	- Agosto
	- Septiembre
	- Octubre
	- Noviembre
	- Diciembre
- Acotación
	- Clasificación Orgánica
	- Clasificación Económica
	- Expediente Gestor
	- Tercero
- **•** Detalle
	- Clasificación Orgánica
	- Clasificación Económica
	- Expediente Gestor
	- Tercero.
- Conceptos No Presupuestarios

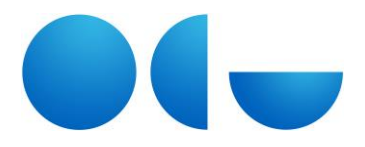

- Agrupaciones temporales
	- Ejercicio Corriente
		- Tipos de Informe
			- Estado de Ejecución
			- Estado de Ejecución del Gestor
- Ejercicio Contable
	- Ejercicios Abiertos
	- Ejercicios Cerrados
- **Fechas Contables** 
	- Última Fecha Contable
	- Fecha Contable
	- Enero
	- Febrero
	- Marzo
	- Abril
	- Mayo
	- Junio
	- Julio
	- Agosto
	- Septiembre
	- Octubre
	- Noviembre
	- Diciembre
- Acotación
	- Clasificación Orgánica
	- Expediente Gestor
	- Tercero
	- Conceptos No Presupuestarios
- **•** Detalle
	- Clasificación Orgánica
	- Expediente Gestor
	- Tercero
	- Conceptos No Presupuestarios
- General
	- **Ejecutar Informe**
	- **Ejecutar Gráfico**
	- Guardar
	- Recuperar
	- **Presentación Preliminar**

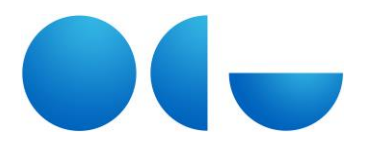

- **Imprimir**
- Administración
	- Configuración del Usuario
	- **Mantenimiento de Terceros**
- Ayuda
	- Acerca de...

#### **TESORERÍA CENTRAL**

- General
	- Ordinales de Tesorería
	- **•** Operaciones
		- $\bullet$  Saldo Inicial
		- Rectificación de Saldo Inicial Positivas
		- Rectificación de Saldo Inicial Negativas
		- Movimientos Internos de Tesorería
		- Cancelación de Ordinales
		- Contabilizar Operaciones
	- **Eliminar Ordinales**
	- **Eliminar Operaciones**
	- **Propuestas de Pago** 
		- Nueva Propuesta de Pago
		- Anulación Selección de Documentos
		- Ordenación
		- Anulación de Ordenación
		- Pagos
		- Anulación de Pagos
		- Generar Fichero
		- Contabilizar Propuesta
	- Hojas de Cobro
		- Nueva
		- Asiento Masivo
		- Desasiento Masivo
		- Borrado
		- Contabilización de hojas de cobro
	- Cierres
		- Realizar Cierre
		- Anular Cierre

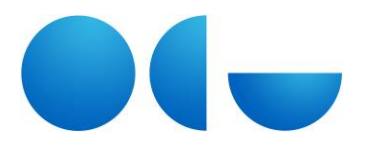

- Cambiar Ejercicio
- **Salir**
- Ver
	- Barra de Herramientas
	- Barra de Estado
- Consultas
	- Apuntes del sistema
		- ◆ Por Fecha
		- ◆ Por Tercero
		- Por Ordinal
		- Por Importe
		- Paramétrica
		- Movimientos de un Ordinal
	- **Saldos del sistema** 
		- Ordinales a una Fecha
		- Paramétrica
	- **•** Operaciones
		- Por número de Operación
		- Por Tipo de Operación
		- Paramétrica
	- **•** Ordinales
		- Paramétrica
	- **Propuestas de Pago** 
		- Por Número de Relación de Trasferencias
		- Por Número de Relación de Cheques
		- Por Número de Propuesta de Pago
		- Por Forma de Pago
		- Por Ordinal de Pago
		- Paramétrica
	- Hojas de Cobro
		- Paramétrica
		- Por número
- Informes
	- Relación de Transferencias
	- Relación de Cheques
	- Relación de Ficheros

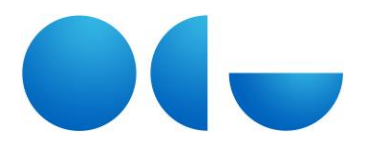

- **Libro de Entidades de Crédito**
- **Elección de Tesorería.**
- **Informe para control de morosidad**
- Bancos
	- **Importación de Apuntes**
	- Borrado de Importaciones
	- Exportación de Apuntes
	- Alta de apuntes bancarios
	- **Borrar apuntes bancarios**
	- Consultas de apuntes bancarios
		- Apuntes
			- Por fecha
			- Por ordinal
			- Por importe
			- Paramétrica
			- Movimientos de un ordinal
		- Saldos bancarios
			- Ordinales a una fecha
			- Paramétrica
	- Consulta de importaciones
	- Libro de bancos
	- **Informe de apuntes bancarios importados**
- Conciliación
	- **Conciliación por punteo** 
		- Por ordinal
		- Paramétrica
	- **Conciliación por apuntes bancarios** 
		- Automática
		- Manual
		- Asociación con documentos de cobro
			- Automática
			- Manual
			- Desasociación
				- A partir de documentos de cobro
				- A partir de apuntes bancarios
	- Desconciliación
		- A partir de apuntes de operaciones

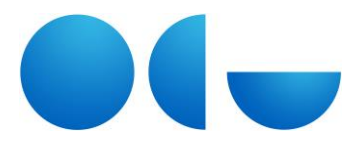

- A partir de apuntes bancarios
- Consulta de saldo de apuntes conciliados
	- Ordinales a una fecha
	- Paramétrica
	- Consulta de saldo disponible
	- ◆ Informe de saldos
- **Informes de conciliación** 
	- Informe de conciliación bancaria
	- Informe de apuntes conciliados
	- Informe estadístico de conciliación
- Administración
	- Configuración del usuario
	- Gestión de terceros
	- **Actualizar permisos**
- Ayuda
	- Acerca de ...

#### **GESTIÓN DE INVENTARIO**

- General
	- **Inmuebles** 
		- $\leftarrow$  Fincas
			- Alta
			- Baja
				- Dar Baja
				- Anular Baja
			- Reincorporación
				- Reincorporación
				- Anular Reincorporación
			- Borrado
				- No Validados
				- Validados
			- Validación
		- Edificio
			- Alta

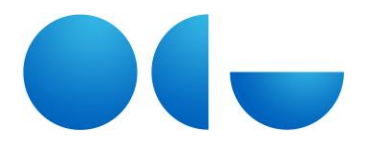

- Baja
	- Dar Baja
	- Anular Baja
- Reincorporación
	- Reincorporación
	- Anular Reincorporación
- Borrado
	- No Validados
	- Validados
- Validación
- Cambios de Valoración
- Planta
	- Alta
	- Baja
		- Dar Baja
		- Anular Baja
	- Reincorporación
		- Reincorporación
		- Anular Reincorporación
	- Borrado
		- No Validados
		- Validados
	- Validación
- Local
	- Alta
	- Baja
		- Dar Baja
		- Anular Baja
	- Reincorporación
		- Reincorporación
		- Anular Reincorporación
	- Borrado
		- No Validados
		- Validados

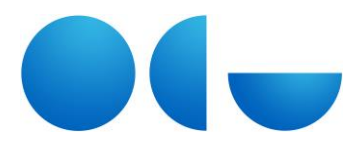

- Validación
- Muebles
- Alta
- Baja
	- Dar de Baja
	- Anular Baja
- Reincorporación
	- Reincorporación
	- Anular Reincorporación
- Borrado
	- Validados
	- No Validados
- Validación
- Cambios de Clave
	- Uno
	- Masivo
	- Intercambio
- Cambios de Masivos
- Copias Masivas
- Anulación de Códigos
- Cambios de Valoración
- Amortización
	- Muebles
		- Simulación
			- Lanzar
			- Borrar
			- Validar
	- **+** Inmuebles
		- Simulación
			- Lanzar
			- Borrar
			- Validar
		- Cierres
			- Cierre definitivo
			- Validar Cierre
- Justificantes del Gasto

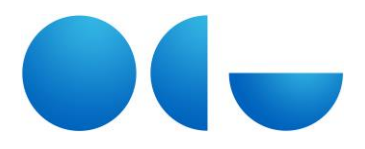

- **Salir**
- Ver
	- Barra de Herramientas
	- Barra de Estado
- Consultas
	- **n** Inmuebles
		- $\leftarrow$  Fincas
			- Por Número de Finca
			- Paramétrica de Fincas
			- Histórico de una Finca
		- Edificios
			- Por Número de Edificio
			- Paramétrica de Edificio
			- Histórico de un Edificio
		- Plantas
			- Por Número de Planta
			- Paramétrica de Planta
			- Histórico de una Planta
		- Local
			- Por Número de Local
			- Paramétrica de Local
			- Histórico de un Local
		- Paramétrica de Mejoras
	- **Muebles** 
		- Por Número de Elemento
		- Paramétrica de Elementos
		- Paramétrica de Mejoras
		- Histórico de un Elemento
	- Amortización
		- Simulaciones
			- Muebles
			- Inmuebles
		- Cierre
	- Justificantes del Gasto
	- Elementos incluidos en amortización

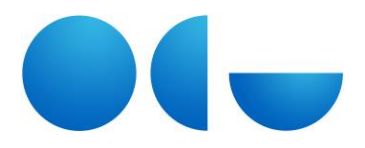

- Informes
	- **Elementos por Ubicación** 
		- Completo
		- Reducido
	- **Local por Edificio**
	- **Informe de Bajas y Reincorporación**
	- **Informe de Auditoría**
- Administración
	- Configuración del Usuario
	- Gestión de Terceros
	- Configuración del Módulo
	- Gestión de Tablas
		- Generales
			- Motivos de Baja
			- Motivos de Reincorporación
			- Auditoría Estado
		- **+** Inmuebles
			- Destinos de lnmuebles
			- Formas de Adquisición
			- Catalogaciones
			- Tipos de Finca
			- Tipos de Locales
			- Urbanísticas
			- Estado
		- Contables
			- Cuentas
			- ❖ Subcuentas
			- Familias
			- $\div$  Subfamilias
		- Artísticas
			- Tipos de Arte
			- Siglos
			- Estilos de Arte
			- Materiales de Arte
			- Estado de Conservación Arte
		- Ubicaciones
			- Geográfica

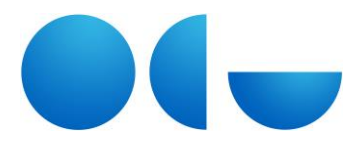

- $\odot$  Campus
- Edificios
- Planta
- Local
- $\odot$  Sublocal
- Económica
- Organizativa
- Económicas
	- Estados de Uso
	- Situaciones Jurídicas
- Informáticas
	- Soportes informáticos
	- Tipos Informáticos
	- Tipos de Procesador
	- Velocidades del Procesador
- Libres
	- Muebles
		- Tabla Libre Nº 1
		- Tabla Libre Nº 2
		- Tabla Libre Nº 3
	- Fincas
		- Tabla Libre Nº 1
		- Tabla Libre Nº 2
		- Tabla Libre Nº 3
	- Edificios
		- Tabla Libre Nº 1
		- Tabla Libre Nº 2
		- Tabla Libre Nº 3
	- Plantas
		- Tabla Libre Nº 1
		- Tabla Libre Nº 2
		- Tabla Libre Nº 3
	- Locales
		- Tabla Libre Nº 1
		- Tabla Libre Nº 2
		- Tabla Libre Nº 3
- **Sistema Externo**

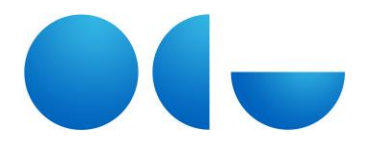

- Generar ficheros
- Importar ficheros
- Tratamiento lecturas
	- Cargas realizadas
	- Eliminar cargas
	- Datos de la carga
	- Actualización de elementos
	- $\div$  Incidencias por ubicación
- Migración
	- Traspaso de cuentas en elementos
	- Consulta del progreso de migración
- **Actualizar Permisos**
- Ayuda:
	- Acerca de...

#### **PROYECTOS**

- General
	- Nuevo Proyecto de Investigación
	- Nuevo Proyecto de Inversión
	- Justificación de Gastos FEDER
		- Nueva Justificación
		- Anular Justificación
	- **Traspaso de Crédito**
	- Cambiar ejercicio
	- **Salir**
- Consultas
	- **Proyectos de Investigación** 
		- Paramétrica
		- Por Número de Proyecto
	- **Proyectos de Inversión** 
		- Paramétrica
		- Por Número de Proyecto
	- **Saldos por Concepto de Gasto**
	- **Saldo por Aplicación**
	- Justificación de Gastos FEDER
	- **Traspaso de Crédito**

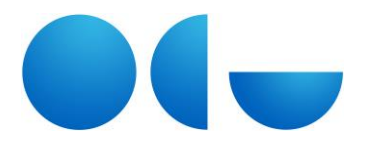

- Situación de Aplicaciones
- Situación de Crédito de Aplicaciones
- Situación de Crédito por Centros
- Informes
	- **Proyectos de Investigación** 
		- Gastos e Ingresos Asociados
			- Por Concepto de Gasto
			- Por Orgánica
	- Proyectos de Inversión
		- Gastos e Ingresos Asociados
			- Por Concepto de Gasto
			- Por Orgánica
		- Justificaciones de Gastos FEDER
- Administración
	- Configuración del Usuario
	- Gestión de Terceros
	- **Actualizar Permisos**
	- Gestión de Tablas
		- Tipos de Proyectos
		- Tipos de conceptos de gasto
		- Tipos de Obra
		- Sistemas de Adjudicación
		- Grupos de Proyectos
		- Proyectos de la Unión Europea
		- Programas de Proyectos
		- Subprogramas de Proyectos
		- Organismos Gestores
	- Cambio de Propietario
		- Proyectos de Investigación
		- Proyectos de Inversión
- Ayuda
	- Acerca de ...

#### **JUSTIFICANTES DE INGRESOS**

General

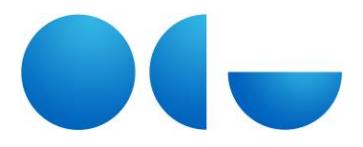

- **Justificantes de Ingresos** 
	- Ejercicio Corriente
	- Ejercicios Cerrados
- Anulación de Derechos
	- Ejercicio Corriente
	- Ejercicios Cerrados
- Devolución de Ingresos
	- Devoluciones de ingresos
	- Abono de facturas cobradas
- Reintegro
	- Ejercicio Corriente
	- Ejercicios Cerrados
- **Asentar**
- **Desasentar**
- Contabilizar Asiento
- Contabilizar Cobro
- Contabilización Total
- **Borrar Justificantes**
- Validación Fiscal
	- Validar
		- Modelo 347
		- Modelo 349
		- Modelo Intrastat
	- Anular Validación
	- Modelo 347
	- Modelo 349
	- Modelo Intrastat
- Cambio de Ejercicio
- **Salir**
- Ver
	- Barra de Herramientas
	- Barra de Estado
- Consultas
	- Consulta Personalizada
	- Por Número de Justificante
	- Por Tipo de Justificante
	- Por NIF del Tercero

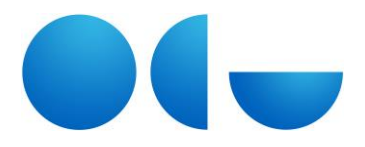

- **Por Número de Expediente**
- Por Proyecto de Investigación
- Por Proyecto de Inversión
- Por Estado del Justificante
- Por Número de Asiento
- Por Aplicación de Ingresos
- **Por Aplicación No Presupuestaria**
- **Situación de Aplicaciones**
- Situación del Crédito de Aplicaciones
- Situación del Crédito por Centros
- Informes
	- **Resumen de Ingresos**
	- Relación de Deudores Pendientes de Pago
	- **Informes de Cierre** 
		- Informes de Deudores
- Documentos de Cobro GDC (sólo si la Universidad ha adquirido el módulo GDC)
	- Contraído Simultáneo
		- Generación justificante de ingreso
		- Generación devolución de ingreso
	- Contraído Previo
		- Generación justificante de ingreso
		- Generación cobro justificante de ingreso
		- Generación anulación derechos
	- **Generar factura.E**
- Administración
	- Configuración del Usuario
	- Gestión de Terceros
	- Actualizar Permisos
	- **Tablas de Ingresos** 
		- Canales de Arqueo
		- Líneas de Arqueo
		- R.A. Ingresos
		- Centros Emisores
	- Importar Factura.E
- Ayuda
	- Acerca de ...

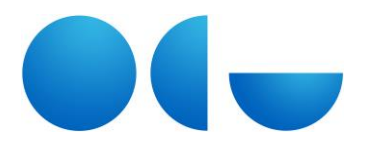

#### **MÓDULO FISCAL**

- General
	- Cambio de Ejercicio
	- **Salir**
- Modelo 347
	- Parámetros de la Declaración
	- **Generar Datos**
	- Generar Fichero
	- Consulta de Tercero
	- Consulta de Declaraciones Generadas
	- Consulta de Fichero
	- **•** Declaraciones Complementarias
	- Declaraciones Sustitutivas
	- Detalle de Operaciones del Modelo
- Modelo 349
	- Parámetros de la Declaración
	- **Generar Datos**
	- Generar Fichero
	- Consulta de Tercero
	- Consulta de Declaraciones Generadas
	- Consulta de Fichero
	- **•** Declaraciones Complementarias
	- Declaraciones Sustitutivas
	- Detalle de Operaciones del Modelo
- $\bullet$  I.R.P.F.
	- **Modelo 190** 
		- Parámetros de la Declaración
		- Generar Datos
		- Generar Fichero
		- Consulta de Tercero
		- Consulta de Declaraciones Generadas
		- Consulta de Fichero
		- Declaraciones Complementarias
		- Declaraciones Sustitutivas
		- Detalle de Operaciones del Modelo
	- **Modelo 111** 
		- Cambiar Periodo
		- Parámetros de la Declaración
		- Generar Datos
		- Generar Fichero

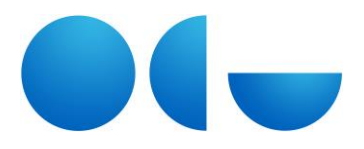

- Consulta de Declaraciones Generadas
- Consulta de Fichero
- Declaraciones Complementarias
- Detalle de Operaciones del Modelo
- Modelo 180
	- Parámetros de la Declaración
	- Generar Datos
	- Generar Fichero
	- Consulta de Tercero
	- Consulta de Declaraciones Generadas
	- Consulta de Fichero
	- Declaraciones Complementarias
	- Declaraciones Sustitutivas
	- Detalle de Operaciones del Modelo
- **Modelo 115.** 
	- Cambiar Periodo.
	- Parámetros de la Declaración
	- Generar Datos
	- Generar Fichero
	- Consulta de Declaraciones Generadas
	- Consulta de Fichero
	- Declaraciones Complementarias
	- Detalle de Operaciones del Modelo
- Modelo lntrastat
	- Cambiar Periodo
	- Parámetros de la Declaración
	- **Generar Datos**
	- Generar Fichero de Introducción
	- Generar Fichero de Expedición
	- Consulta de Declaraciones Generadas
	- Consulta de Fichero
- IVA
	- **Modelo 303** 
		- Cambiar Período
		- Parámetros de la Declaración
		- Generar Datos
		- Generar Fichero
		- Consulta de Declaraciones Generadas
		- Consulta de Fichero
		- Declaración Complementaria
		- Detalle de Operaciones del Modelo

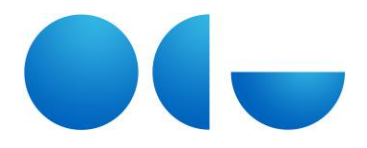

- **Modelo 390.** 
	- Cambiar Diputación Foral
	- Parámetros de la Declaración
	- Generar Datos
	- Generar Fichero
	- Consulta de Declaraciones Generadas
	- Consulta de Fichero
	- Declaraciones Complementarias
	- Detalle de Operaciones del Modelo
- No Residentes
	- **Modelo 216** 
		- Cambiar Período
		- Parámetros de la Declaración
		- Generar Datos
		- Generar Fichero
		- Consulta de Declaraciones Generadas
		- Consulta de Fichero
		- Detalle de Operaciones del Modelo
	- Modelo 296
		- Parámetros de la Declaración
		- Generar Datos
		- Generar Fichero
		- Consulta de Tercero
		- Consulta de Declaraciones Generadas
		- Consulta de Fichero
		- Declaraciones Complementarias
		- Declaraciones Sustitutivas
		- Detalle de Operaciones del Modelo
- Libro de facturas
	- **Ellecturas Recibidas** 
		- Parámetros de la Declaración
		- Generar Datos
		- Consulta de Declaraciones Generadas
	- **EXEC** Libro de Facturas Emitidas
		- Parámetros de la Declaración
		- Generar Datos
		- Consulta de Declaraciones Generadas
	- **Modelo 340** 
		- Cambiar Período

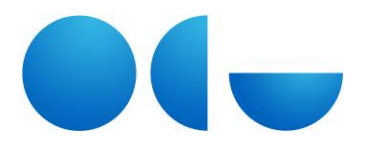

- Parámetros de la Declaración
- Generar Datos
- Generar Fichero
- Consulta de Declaraciones Generadas
- Consulta de Fichero generado
- **Consulta IVA Operaciones de Ingresos**
- Consulta IVA Operaciones de Gastos
- Parametrización y Validación
	- Aplicación de Validaciones
	- Validaciones y Parametrizaciones
		- Validaciones
			- Justificantes del Gasto
			- Justificantes de Ingresos
			- Terceros
		- Param. Justificantes
		- Param. Terceros
	- Validación y Asignación masiva
		- Justificantes
			- Justificantes del Gasto
				- Validación Masiva
				- Asignación Masiva
			- Justificantes de Ingreso
				- Validación Masiva
				- Asignación Masiva
		- Terceros
			- Validación Masiva
			- Asignación Masiva
	- Coherencia de Información Fiscal
		- Justificantes del Gasto
			- Presupuesto
		- Justificantes de Ingreso
			- Presupuesto
		- Coherencia entre Declaraciones
	- **Traspaso de Parametrizaciones**

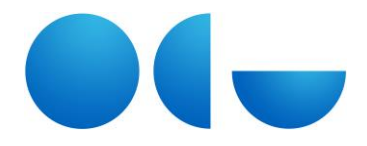

- Justificantes
- Terceros
	- Traspaso de Parametrizaciones de Terceros
	- Traspaso de Claves de Terceros
- Administración
	- Configuración del Usuario
	- Gestión de Terceros
	- Actualizar Permisos
- Ayuda
	- Acerca de...

#### **GESTIÓN CENTRALIZADA**

- Diario
	- Configuración...
	- **Salir**
- Ver
	- Barra de Herramientas
		- $\bullet$  Principal
		- Estructuras
		- Mantenimiento
		- Tablas Comunes
	- Barra de Estado
		- Principal
- Mantenimiento
	- Configuración del Usuario
	- **Terceros**
	- Tablas de Documentos Contables
		- $\leftarrow$  Firmas
		- Textos Libres
		- Cuentas PGCP
		- Órgano autorizador
		- Origen de reparto
	- **Tablas Documenta** 
		- Tipos de Expediente
		- Unidades Administrativas

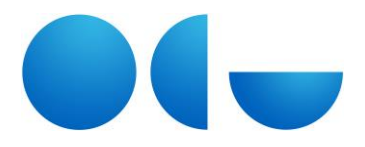

- Grupos de Expediente.
- Órganos de Contratación
- **Tablas Proyectos** 
	- Tipos de Proyectos
	- Tipos de Obra
	- Sistemas de Adjudicación
	- Grupos de Proyectos
	- Proyectos de la Unión Europea
	- Programas de Proyecto
	- Subprogramas de Proyectos
	- Organismos Gestores
- Gestión Ingresos
	- Canales de Arqueo
	- Líneas de Arqueo
	- R.A. Ingresos
	- Formas de Cobro
	- Centros Emisores
- Gestión Plantillas Conformes
- **Importación de Datos** 
	- $\bullet$  SIC
		- Terceros
			- Datos de terceros
			- Ordinales de terceros
		- Estructuras
			- Orgánica
			- Funcional
			- Económica
			- Aplicaciones
		- Presupuesto
	- Facturas
	- Documentos de cobro
	- Ingresos
- **Exportación Datos CANOA** 
	- Justificantes del Gasto
		- Equivalencias
			- Centros de Coste
			- Elementos de Coste

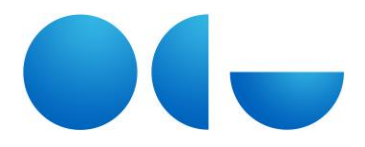

- Generar Fichero
- Inventario
	- Equivalencias
		- Centros de coste
		- Elementos de coste
	- Fichero Bienes Inventariados
		- Muebles
		- $\odot$  Inmuebles
	- Fichero Amortizaciones de Bienes Inventariados
	- Fichero Criterios de Reparto de Amortizaciones
		- Muebles
		- Inmuebles
- Reparar Base de Datos
- Actualizar Permisos Usuario
- Estructuras
- Tablas Comunes
	- Agrupaciones Financiación Afectada
- Presupuesto
	- **Fecha Contable**
	- **Balance Presupuestario**
	- Estado del Presupuesto de Gastos
	- **Estado del Presupuesto de Ingresos**
	- Informes de Cierre
	- Informes Periódicos de seguimiento
		- Modelo A
			- Configuración
				- Detalle de los gastos de personal (P.A.S.)
				- Detalle de los gastos de personal (P.D.I.)
				- Detalle de retribuciones y costes por categoría
				- Liquidación del presupuesto de gastos. Anexo B
				- Liquidación del presupuesto de ingresos. Anexo B
			- ❖ Informes
		- Modelo B
			- Configuración
				- Gastos

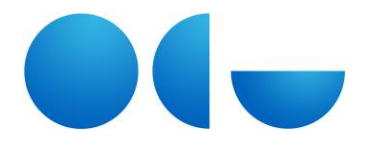

- $\odot$  Ingresos
- $\odot$  Intereses Gastos
- $\odot$  Intereses Ingresos
- Deuda y Préstamos
- Fondos unión Europea
- Activos Financieros
- Transferencias dadas a entidades de la C.A.
- Transferencias dadas a organismos y otros entes
- Transferencias dadas a consorcios
- Transferencias recibidas de entidades de la C.A.
- Transferencias recibidas de organismos y otros entes
- Transferencias recibidas de consorcios
- Detalle de gastos financiados con fondos de la U.E. o de otras AA.PP.
- ❖ Informes
- Financiación Afectada
	- Desviaciones de Financiación
		- Desviaciones del Ejercicio
		- Desviaciones Acumuladas
	- Registro de Saldos Iniciales
	- Rectificación Positiva
	- Rectificación Negativa
	- **Incorporación de Remanentes**
- Ventana
	- Cascada
	- **Mosaico Horizontal**
	- **Nosaico Vertical**
	- Organizar iconos
- Ayuda
	- Acerca de...

#### **CONTABILIDAD FINANCIERA**

- General
	- **Nuevo asiento manual**
	- Asientos Automáticos
		- Documentos contables
			- Contabilización Asiento
			- Contabilización Pago

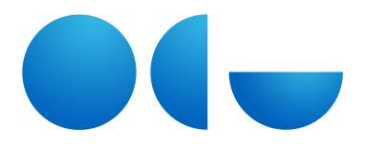

- Contabilización Total
- Justificantes de Ingresos
	- Contabilización Asiento
	- Contabilización Cobro
	- Contabilización Total
- Operaciones de Tesorería
- Propuestas de Pago
- Hojas de Cobro
- Asiento de Amortización
	- Manual
	- Automático
- Asiento de Regularización
	- Ingresos
		- Manual
		- Automático
	- Contable
		- Manual
		- Automático
- Punteo de Asientos
	- Puntear
	- Anular Punteo
- Cambio de ejercicio
- Cambio de Fecha Contable
- Actualizar Fecha Contable
- **Salir**
- Ver
	- Barra de Herramientas
	- Barra de Estado
- Consultas
	- Asientos
		- Por número de asiento
		- Paramétrica
		- Descuadrados
	- **Apuntes** 
		- Paramétrica

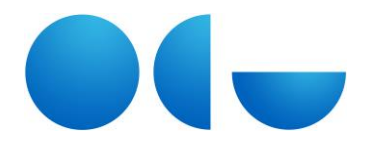

- **Saldos**
- **Mayor de Cuentas**
- Diario General de Operaciones
- **EXECUENTE:** Cuenta con desglose de operaciones
- **•** Operaciones con desglose de cuentas
- Informes
	- Balance de Comprobación de Sumas y Saldos
	- Oficiales
		- Balance
		- Cuenta de Resultados
		- Estado de cambios en el patrimonio neto
		- Estado de flujos efectivos
		- Estado de Liquidación del Presupuesto
			- Presupuesto de Gastos
			- ❖ Presupuesto de Ingresos
			- ❖ Resultado Presupuestario
		- Memoria
			- Generales
				- Estado del Remanente de Tesorería
				- Estado Operativo
				- Estado de la Tesorería
			- Informes del Inmovilizado
				- Análisis de movimientos del inmovilizado material
				- Criterios de amortización utilizados para el inmovilizado material
				- Análisis de movimientos del inmovilizado inmaterial
				- Criterios de amortización utilizados para el inmovilizado inmaterial
			- Ejecución del Gasto
				- Modificaciones de Crédito
				- Clasificación Funcional del Gasto
				- Ejecución de Proyectos de Inversión
				- Obligaciones de presupuestos cerrados
				- Compromisos de gasto con cargo a presupuestos de ejercicios posteriores
				- Remanentes de crédito
			- Variación de Resultados
				- Variación de Resultados Presupuestarios
			- Financiación Afectada
				- Informe de Financiación Afectada

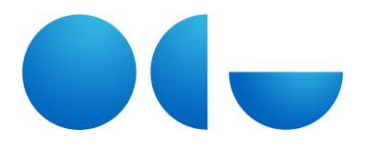

- Trans. Y Subv. Concedidas
- Ejecución del Ingreso Público
	- Devoluciones de Ingresos
	- Trans. Y Subv. Recibidas
- Proceso de Gestión
	- Derechos Anulados Corrientes
	- Recaudación Neta
	- Derechos Cancelados
- Derechos a Cobrar de Cerrados
	- Derechos pendientes de cobros totales
	- $\odot$  Derechos anulados
- Estado de Op. No Presupuestarias
	- Deudores no presupuestarios
	- Acreedores no presupuestarios
	- Cobros pendientes de aplicación
	- Pagos pendientes de aplicación
- Costes
	- Resumen general de costes de la entidad
	- Resumen de costes por actividad-actividades que implican la obtención de tasas y precios públicos
	- Resumen relacionando costes e ingresos de actividades con ingresos finales
	- Cierre/Simulación
- Generación Electrónica de Cuentas Anuales
- **Informes de deudores y acreedores.**
- Administración
	- Gestión de Cuentas Contables
	- Definición de Asientos Tipo
	- Gestión de Usuarios
	- Configuración del Usuario
	- Gestión de ejercicios contables
		- Alta de ejercicios
		- Asiento de Apertura
			- Apertura del presupuesto
				- Contabilización manual
				- Contabilización automática a partir del presupuesto cargado en el sistema de gestión económica UXXI-EC
			- Apertura contable

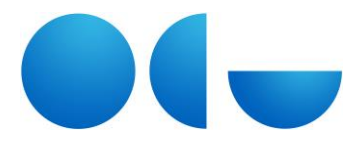

- Contabilización manual
- Contabilización automática a partir del asiento de cierre del ejercicio anterior
- Cierre del ejercicio
	- Cierre Provisional
	- Anulación del Cierre Provisional
	- Cierre Definitivo
	- Validaciones
- Reorganización de Asientos
- Actualizar permisos
- Ayuda
	- Acerca de...

Se incluyen además una serie de funcionalidades que estarán controladas por distintos parámetros de configuración del módulo de Contabilidad Financiera. Así, las funcionalidades que se describen a continuación sólo estarán disponibles si así lo desea la Universidad, en cuyo caso se activará el parámetro correspondiente en la base de datos:

- Cambio de la fecha contable en asientos contabilizados
- Reorganización de asientos por fecha contable
- Almacenamiento de asientos descuadrados
- Modificación de asientos contabilizados
- Borrado de asientos
- Eliminación de un ejercicio contable
- Cambio de la fecha contable de forma automática en función de la fecha del día.

#### **ADMINISTRACIÓN**

- Configuración
	- **Aplicaciones.**
	- Parámetros
	- Idiomas
	- Módulos
	- **Tipos de entidad**
	- Accesos directos
	- Informes
		- Plantillas
		- Documentos
		- Informes
		- Campos libres
	- Visualización de atributos de estructuras

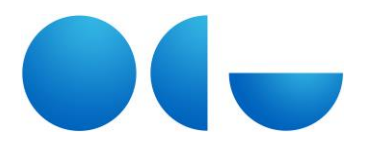

- Multilenguaje
- Límites de Posteriores
- Mantenimientos
	- Comunes:
		- Terceros
			- Terceros
				- Paramétrica nueva
				- Paramétrica almacenada
				- Terceros
			- Tipos de Código Identificativo
			- Carácter del tercero
			- Clase del tercero
			- Tipo de dirección
		- Ejercicios
			- Ejercicios
			- Estados del Presupuesto de Gasto
			- Estados del Presupuesto de Ingresos
		- Estructuras Presupuestarias
			- Mantenimientos
				- Orgánicas
				- Funcionales
				- Económicas de gasto
				- Económicas de ingreso
				- Conceptos no presupuestarios
				- Aplicaciones de gasto
				- Aplicaciones de ingreso
				- Aplicaciones no presupuestarias
				- Estructuras asociadas a cuenta PGCP
			- Procesos
				- O Traspasos
					- $\star$  Configurar traspaso
					- $\star$  Realizar traspaso
				- $\odot$  Cambios masivos
				- Importaciones
					- $\star$  Realizar importación
					- Descargar plantilla
				- Alta masiva de aplicaciones

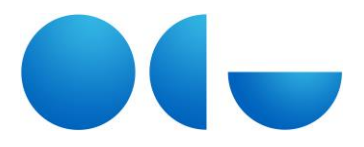

- ❖ Informes
	- Informe de árbol de vinculaciones
- Formas de Cobro
- Formas y tipos de pago
	- Formas de pago
	- Tipos de pago
	- Clasificación de tipos de pago
- Económicas
	- Cajas habilitadas
	- Porcentajes de IVA
	- Prorratas de IVA
	- Bancos
	- Divisas
	- Tipo de Código de cuenta extranjera
- Cuentas de Inventario
	- Cuentas
	- ❖ Subcuentas
	- Familias
	- Subfamilias
- Ubicación
	- Campus
	- Edificios
	- Planta
	- Local
	- Sublocal
	- Dependencias organizativas
	- Áreas descentralizadas
- Direcciones
	- Tipos de vía
	- Códigos postales
	- Localidades
	- ❖ Municipios
	- ❖ Provincias
	- ❖ Comunidades
	- Países
- Administrativas
	- Centros
	- Departamentos
	- Secciones departamentales

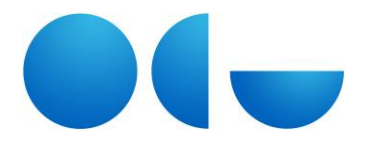

- Unidades
- ❖ Subunidades
- Empleados
	- **⊙** Alta
	- O Consulta básica
	- Consulta por Unidad/Departamento
- Cargos
- Plazas
	- $\odot$  Plazas
	- O Consulta básica
	- Consulta por Unidad/Departamento
- Tipos de Plaza
- Tratamientos
- Tipos de contrato
- Subtipos de contrato
- Investigación
	- Proyectos
	- Concepto de coste
	- Tipos de conceptos Gasto Módulo Proyecto
	- Conceptos de Coste del Proyecto
- Fases de Firmas
- $\bullet$  Firmas DC
- Actores
- Usuarios
	- **Permisos**
	- **Perfiles informes Costes**
	- **Perfiles**
	- Usuarios
	- **Grupos de usuarios**
	- Buzones de solicitudes
	- **Traspaso de perfiles y permisos**
	- Asignación masiva de perfiles
- Portal
	- Área pública
		- Enlaces públicos
	- **Noticias** 
		- $\bullet$  Alta
		- Consulta

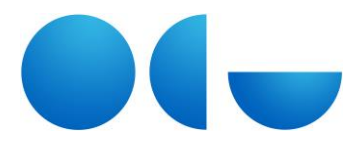

- Todas
- Enviadas
- No enviadas
- Notas
- Ayuda
	- Acceso a Quaterni XXI
	- UXXI EC en la Web
	- Contactar con UXXI- EC
	- Acerca de...
- Salir
	- **E** Cerrar Pantalla
	- Cerrar Módulo

#### **CONTABILIDAD ANALÍTICA**

- Gestión
	- Incorporación a Coste
		- Ejecución Presupuestaria
			- Gastos
			- ❖ Ingresos
		- Gestión de Inventario
		- Contabilidad Financiera
		- Gastos de Personal
		- Ingresos Académicos
		- Proyectos Investigación
			- Proyectos UXXI-EC
				- Gastos
				- $\odot$  Ingresos
			- Proyectos Otros Sistemas
				- Gastos
				- $\odot$  Ingresos
		- Documentos Externos
			- Gastos
			- Ingresos
	- Documentos.
		- Documentos de Coste
		- Documentos de Ingreso

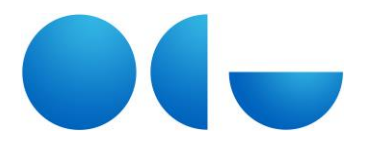

- Proceso de Reparto
	- Simulación
	- Cierre
- **Estructuras** 
	- Centros de Coste
	- Actividades de Coste
	- **Elementos de Coste**
	- **Elementos de Ingresos**
	- Mapa de Procesos
		- Realizados por Centros
			- C. aux. comunes a actividades comunes
			- C. aux. específicos a actividades aux. específicas
			- C. finalistas a actividades finalistas
			- C. de organización a actividades de organización
			- C. DAF a actividades DAF
			- C. DAG a actividades DAG
			- C. anexos a actividades anexas
			- C. mixtos a actividades
			- C. agrupación actividades
		- Realizados por Actividades
			- De actividades aux. Comunes
			- De actividades aux. específicas
			- De actividades DAF
			- De actividades DAG
			- De actividades de Organización
		- Elementos de ingreso con actividades
	- **Criterios de Reparto** 
		- Criterios de Reparto
		- Criterios de Reparto por fase:
			- Elementos de coste a centros
			- Centros de nivel superior a nivel inferior
			- Actividades de nivel superior a nivel inferior
			- Centros aux. comunes a actividades aux. comunes
			- Actividades aux. comunes
			- Centros aux. específicos a actividades aux. específicas
			- Actividades aux. específicas
			- Centros finalistas a actividades finalistas
			- Centros organización a actividades de organización
			- Centros anexos a actividades anexas
			- Centros mixtos a actividades

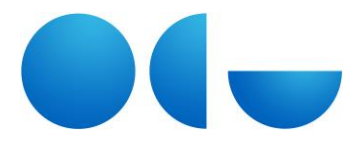

- Centros DAF a actividades DAF
- Centros DAG a actividades DAG
- Actividades de Organización a actividades
- Actividades DAF a actividades
- Actividades DAG a actividades
- Actividades de nivel superior a nivel inferior costes DAF
- Actividades de nivel superior a nivel inferior costes DAG
- Actividades de nivel superior a nivel inferior costes ORG
- Centros agrupaciones a actividades
- Indicadores de Gestión
- Aprovisionamiento
	- **Equivalencias** 
		- Estructura presupuestaria
			- Aplicaciones de gasto
			- Aplicaciones de ingreso
			- Orgánica/Centros
			- Funcional/Actividades
			- Económica/Elementos de Coste
			- Económica/Elementos de Ingresos
		- Cuentas financieras
		- Gestión de Inventario
			- Elementos
			- Dependencia / Cuenta
		- Sistemas Externos
			- Centros externos/Centros
			- Actividades externas/Actividades
			- Elementos de Coste externos/Elementos
			- Elementos de Ingreso externos/Elementos de Ingreso
		- Gastos de Personal
			- Concepto dedicación/Actividades
			- Departamentos/Centros de Coste
			- Sección/Centros de Coste
			- Unidad/Centros de Coste
			- Subunidad/Centros de Coste
			- Actividad Docente/Actividad
			- Actividad Investigación/Actividad
			- Generación documento de Coste
		- Ingresos Académicos
			- Conceptos imputables/elementos de ingreso

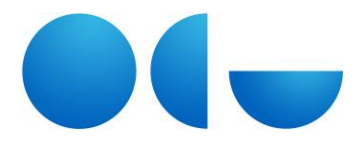

- Actividades Académicas/Elementos de Ingreso
- Centros Académicos/Centros de Coste
- Asignaturas/Actividades
- Planes de estudios/Actividades
- Asignaturas por plan / Actividades
- Proyectos de Investigación
	- Proyectos UXXI-EC
		- Proyectos de Investigación/Centros y Actividades
		- Conceptos de Gasto/Elementos de Coste
		- Relación Proyectos/Documentos de Ingreso
		- $\odot$  Proyecto de EC Actividad (Inventario)
	- ❖ Proyectos otros sistemas
		- Proyectos/Actividades
		- Departamentos/Centros de Coste
		- Conceptos de Gasto/Elementos de Coste
		- Conceptos de Ingreso/Elementos de Ingreso
		- Gastos por proyecto
		- $\odot$  Ingresos por proyecto
- Traspaso de Equivalencias
	- Estructuras Presupuestarias
		- Aplicaciones de gasto
		- Aplicaciones de ingreso
		- Orgánica/Centros
		- Funcional/Actividades
		- Económica de gastos/Elementos de Coste
		- Económica de Ingresos/Elementos de Ingreso
	- Cuentas Financieras
	- Sistema Externo
		- Centros Externos/Centro
		- Actividad Externa/Actividades
		- Elemento de Coste Externo/Elemento de Coste
		- Elemento de Ingreso Externo/Elemento de Ingreso
- Aprovisionamiento externo
	- Ejecución Presupuestaria
		- Gastos
		- ❖ Ingresos
	- Contabilidad Financiera
	- Amortización de Inventario

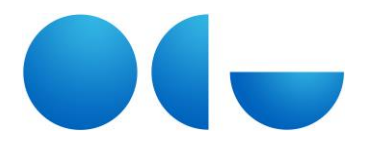

- Gastos de Personal
- Ingresos Académicos
- Proyectos de Investigación
	- Proyectos UXXI-EC
		- Gastos
		- $\odot$  Ingresos
	- Proyectos otros sistemas
		- Gastos
		- Ingresos
- Documentos externos
	- Gastos
	- ❖ Ingresos
- **Consultas** 
	- **Estructuras** 
		- Centros
		- Actividades
		- Elementos de coste
		- Elementos de ingreso
		- Mapa de procesos
			- ❖ Realizados por centros
			- Realizados por actividades
			- Relación elementos de ingreso con actividades
		- Criterios de reparto
			- Criterios de reparto por fase
				- Elementos de coste a centros
				- $\odot$  Centros de nivel superior a nivel inferior
				- Actividades de nivel superior a nivel inferior
				- Centros aux. comunes a actividades aux. comunes
				- Actividades aux. comunes
				- Centros aux. específicos a actividades aux. específicas
				- Actividades aux. específicas
				- $\odot$  Centros finalistas a actividades finalistas
				- Centros organización a actividades de organización
				- Centros anexos a actividades anexas
				- Centros mixtos a actividades
				- Centros DAF a actividades DAF
				- Centros DAG a actividades DAG
				- Actividades de Organización a actividades
				- Actividades DAF a actividades

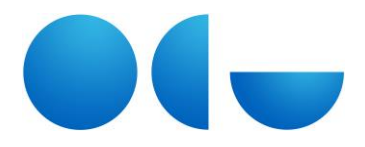

- Actividades DAG a actividades
- Actividades de nivel superior a nivel inferior costes DAF
- Actividades de nivel superior a nivel inferior costes DAG
- Actividades de nivel superior a nivel inferior costes ORG
- Criterios de reparto
	- **⊙** Por centro
	- $\odot$  Por actividad
- Indicadores de gestión
	- Por centro
	- Por actividad
	- Por elemento ingreso
	- Por elemento coste
- Equivalencias
	- Estructura presupuestaria
		- Aplicaciones de gasto
		- Aplicaciones de ingreso
		- Orgánica/Centros
		- Funcional/Actividades
		- Económica/Elementos de Coste
		- Económica/Elementos de Ingresos
	- Cuentas financieras
	- Gestión de Inventario
		- Elementos
		- Dependencia Cuenta
	- Sistemas Externos
		- Centros externos/Centros
		- Actividades externas/Actividades
		- Elementos de Coste externos/Elementos
		- Elementos de Ingreso externos/Elementos de Ingreso
	- Gastos de Personal
		- Concepto dedicación/Actividades
		- Departamentos/Centros de Coste
		- Sección/Centros de Coste
		- Unidad/Centros de Coste
		- Subunidad/Centros de Coste
		- Actividad Docente/Actividad
		- Actividad Investigación/Actividad
		- Generación documento de Coste

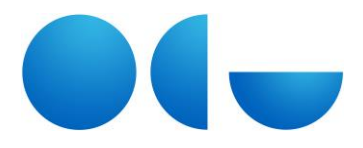

- Ingresos Académicos
	- Conceptos imputables/elementos de ingreso
	- Actividades Académicas/Elementos de Ingreso
	- Centros Académicos/Centros de Coste
	- Asignaturas/Actividades
	- Planes de estudios/Actividades
	- Asignaturas por plan / Actividades
- Proyectos de Investigación
	- Proyectos UXXI-EC
		- Proyectos de Investigación/Centros y Actividades
		- Conceptos de Gasto/Elementos de Coste
		- Relación Proyectos/Documentos de Ingreso
		- Proyecto EC-Actividades (Inventario)
	- Proyectos otros sistemas
		- Proyectos/Actividades
		- Departamentos/Centros de Coste
		- Conceptos de Gasto/Elementos de Coste
		- Conceptos de Ingreso/Elementos de Ingreso
		- Gastos por proyecto
		- $\odot$  Ingresos por proyecto
- Aprovisionamiento externo
	- Ejecución Presupuestaria
		- Gastos
		- ❖ Ingresos
	- Contabilidad Financiera
	- Amortización de Inventario
	- Gastos de Personal
	- Ingresos Académicos
	- Proyectos de Investigación
		- Proyectos UXXI-EC
			- Gastos
			- Ingresos
		- ❖ Proyectos otros sistemas
			- Gastos
			- Ingresos
	- Documentos externos
		- Gastos

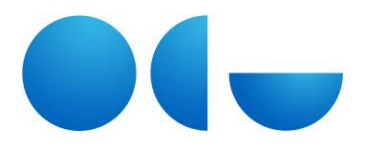

- ❖ Ingresos
- **•** Documentos
	- Documentos de coste
	- Documentos de ingreso
- Cargas
- Administración
	- **ECONFERGIÓN DE ESTANA COSTERGISTES** 
		- Niveles
			- **⊙** Centros
			- Actividades
			- Elementos de Coste
			- Elementos de Ingreso
		- Clasificaciones
			- Centros
				- Participación proceso de coste
				- $\star$  Clasificaciones libres
				- $\star$  Naturaleza
			- Actividades
				- Participación proceso de coste
				- $\star$  Clasificaciones libres
				- Naturaleza
			- Elementos de Coste
				- $\star$  Clasificaciones libres
			- Elementos de Ingreso
				- $\star$  Clasificaciones libres
		- Tipos de distribución
		- Actualización de estructuras de informes
	- Mantenimientos
		- Estructura Presupuestaria
			- Aplicaciones presupuestarias de gasto
			- Aplicaciones presupuestarias de ingreso
			- Orgánicas
			- Funcionales
			- Económicas
			- Económicas de Ingreso

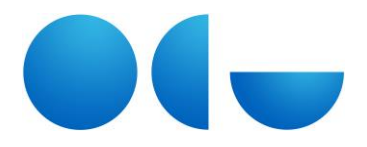

- Inventario
	- Cuentas contables
	- Dependencias organizativas
	- Elementos
- Cuentas Financieras
- Gastos de Personal
	- Empleados
	- Colectivos
	- Unidades
	- ❖ Subunidades
	- Departamentos
	- Sección departamental
	- Categoría/Cuerpo/Escala(C/C/E)
	- Tipos de categoría
	- Plaza
	- Cargo
	- Convenio
	- Grupo
	- Nivel
	- Régimen Jurídico
	- Tipo de régimen jurídico
	- ❖ Situación administrativa
	- Tipo de contrato
	- Conceptos retributivos
	- Tipos de paga
	- Tipos de empleados
	- Áreas de conocimiento
	- Gestión de dedicaciones
		- Tipos dedicación
		- Conceptos de dedicación
		- Factor de corrección
		- Dedicación según relación
		- Jornada
		- Parámetros dedicaciones estimada
		- Gestión dedicaciones por docencia
			- $\star$  Dedicaciones docentes
			- $\star$  Actividades docentes
		- Gestión dedicaciones por investigación
			- $\star$  Dedicaciones reales investigación
			- $\star$  Tipos actividades investigación
			- $\star$  Actividades investigación
			- Dedicaciones estimadas investigación

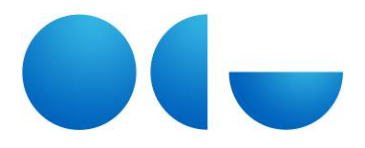

- Gestión otras dedicaciones
- Consulta de dedicaciones por empleado
- Ingresos Académicos
	- ❖ Conceptos imputables
	- Tipos de concepto imputable
	- Actividad económica académica
	- $\div$  Centros académicos
	- Asignaturas
	- Planes de estudio
	- ❖ Asignaturas por plan
- Proyectos de Investigación
	- Conceptos de gasto UXXI-EC
	- Proyectos de investigación (EC)
	- Departamentos investigación (INV)
	- Conceptos de gasto (INV)
	- Conceptos de ingreso (INV)
	- Proyectos de investigación (INV)
- Sistemas externos
	- Centros externos
	- Actividades externas
	- Elementos de coste externos
	- Elementos de ingreso externos
- Cierres
	- Cierre de amortización
	- Cierre financiera
	- Cierre de presupuesto de gasto
	- Cierre de presupuesto de ingreso
- Tablas soporte
	- Departamentos académicos
	- Planes por centro
	- Asignaturas por departamento
	- Actividad investigación por departamento
	- Actividades docentes por asignatura
- Sistema
	- Orígenes
	- Interfaces
	- Etapas proceso de reparto
	- Validaciones reparto
	- Mensajes

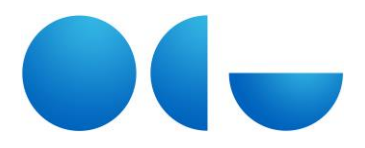

- Análisis
	- **Informes predefinidos**
- Acciones
	- **Imprimir**
	- Guardar
	- **Cancelar**
	- Modo consulta
	- **Insertar registro**
	- **Eliminar registro**
	- **IF al primer registro**
	- **IF al registro anterior**
	- **IF al registro siguiente**
	- **In al último registro**
	- Modo de visión listado
	- Notas
	- **-** Historial
- Ayuda
	- **Acceso Quaterni XXI**
	- UXXI-EC en la Web
	- Contactar con UXXI-EC
	- Acerca De...
- Salir
	- **E** Cerrar Pantalla
	- Cerrar Módulo

#### **2.2. DESARROLLOS PERSONALIZADOS**

#### **DOCUMENTOS CONTABLES**

 Recorrido de documentos contables desarrollado conforme a las especificaciones requeridas por la UNED

#### **GESTIÓN CENTRALIZADA**

Proceso de importación de facturas (carga extendida de datos de facturas)

#### **DOCUMENTA**

Generación de la siguiente documentación administrativa:

- Acta de recepción
- Autorización del gasto
- Memoria

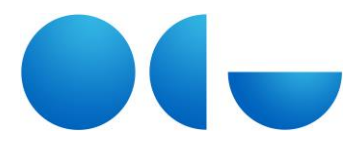

#### **JUSTIFICANTES DEL GASTO**

Generación de la siguiente documentación administrativa:

- Acta de recepción
- Autorización del gasto
- Memoria